# **Distribution EOLE - Scénario #33501**

# **hapy-automatisation : bugs CD73**

10/12/2021 14:26 - Gilles Grandgérard

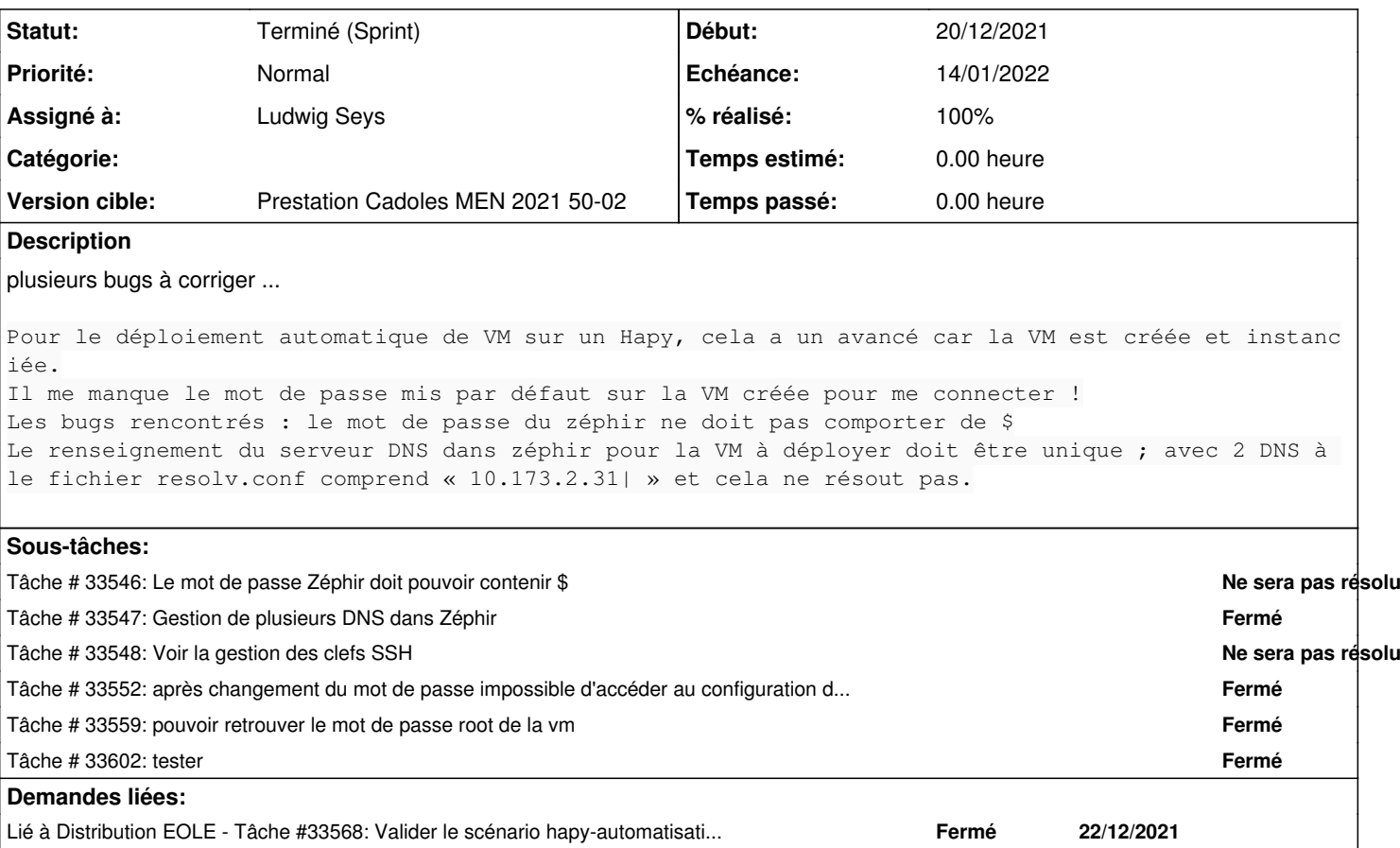

# **Historique**

### **#1 - 10/12/2021 14:28 - Gilles Grandgérard**

*- Release changé de EOLE 2.8.1 à Carnet de produit (Cadoles)*

### **#2 - 10/12/2021 16:41 - Gilles Grandgérard**

*- Points de scénarios mis à 2.0*

## **#3 - 13/12/2021 11:48 - Gilles Grandgérard**

mail de précision :

J'ai déployé ma clé depuis le zéphir à Ok pour le hapy mais elle ne semble pas descendre sur la VM déployée !

# **#4 - 13/12/2021 11:51 - Gilles Grandgérard**

*- Points de scénarios changé de 2.0 à 4.0*

### **#5 - 14/12/2021 09:59 - Matthieu Lamalle**

- *Echéance mis à 14/01/2022*
- *Assigné à mis à Emmanuel GARETTE*
- *Version cible mis à Prestation Cadoles MEN 2021 50-02*
- *Début mis à 13/12/2021*

### **#6 - 15/12/2021 09:39 - Gilles Grandgérard**

#### (remarque de Laurent DEBAY, le 14/12 15h)

Je continue sur les tests de déploiement de VM en automatique. Comme cela ne fonctionnait pas pour la connexion avec la clé SSH, j'ai modifié le mot de passe (depuis un Live CD) pour pouvoir me connecter ! En vérifiant la clé SSH envoyée par le Zéphir, elle n'était pas du tout bonne (pb de codage ?). J'ai interdit l'utilisateur depuis le Zéphir à suppression de la clé OK J'ai ré-autorisé l'utilisateur depuis le Zéphir à clé OK à connexion OK.

J'ai vérifié en réinstallant la VM (après suppression et nettoyage) et j'ai rencontré le même problème. La des cente de la clé depuis le Zéphir ne fonctionne pas lors de l'installation automatique. Il faut supprimer et re nvoyer !

## **#7 - 23/12/2021 09:33 - Ludwig Seys**

*- Assigné à changé de Emmanuel GARETTE à Ludwig Seys*

### **#8 - 04/01/2022 15:01 - Emmanuel GARETTE**

*- Statut changé de Nouveau à Résolu*

#### **#9 - 31/01/2022 14:42 - Joël Cuissinat**

*- Lié à Tâche #33568: Valider le scénario hapy-automatisation : bugs CD73 ajouté*

#### **#10 - 31/01/2022 15:08 - Joël Cuissinat**

- *Statut changé de Résolu à Terminé (Sprint)*
- *Release mis à EOLE 2.8.1*